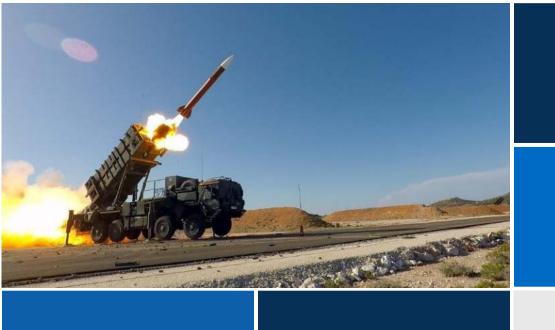

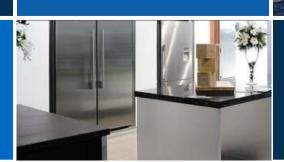

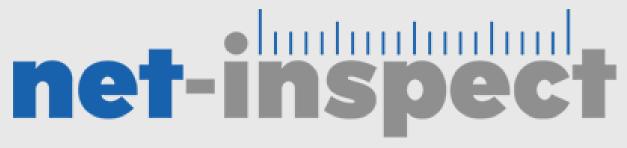

supply chain and quality management software

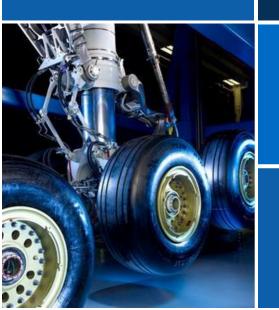

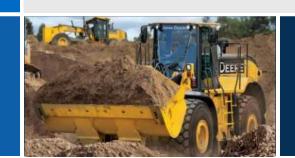

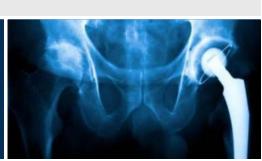

## What is Net-Inspect?

A comprehensive, web-based

Supply Chain Management (SCM) and

Quality Management Software (QMS)

Solution used by more than 7,500

companies worldwide to:

- Eliminate paper
- Reduce costs
- Improve quality
- Streamline processes
- Gain complete supply chain visibility, including sub-tiers

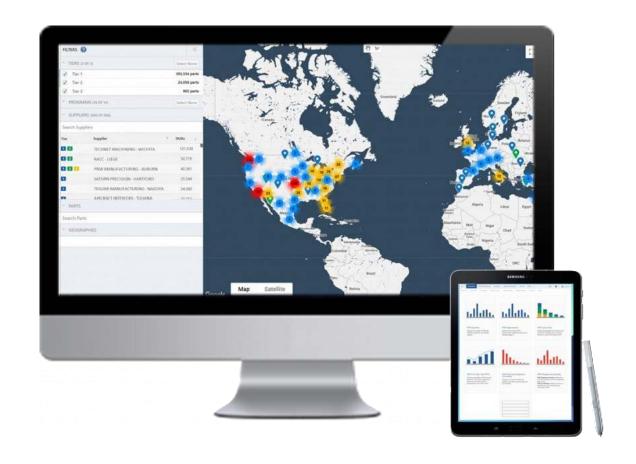

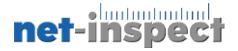

# Standardized First Article Inspections

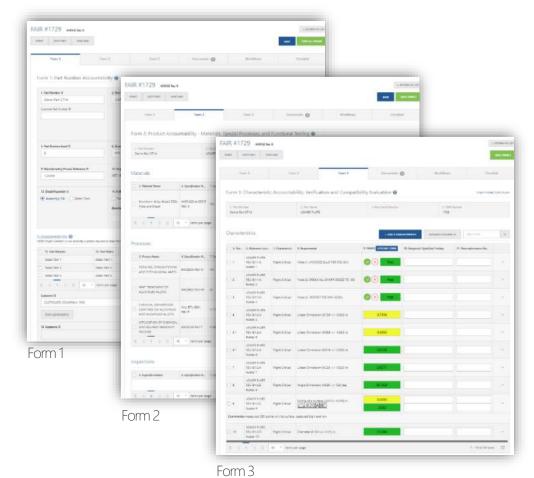

First Article Inspection Report

- Validate that manufacturers understand the requirements
- Validate that processes are capable of producing conforming parts consistently
- Provide objective evidence of process capability
- · Part of the permanent quality record

#### Net-Inspect also provides...

- Identification / visibility to the supply chain for an assembly
- Identification of changes in the supply chain due to changes in sourcing
- Identification of material and process providers used in the supply chain

Creation, Management, Repository, Electronic review/approval...

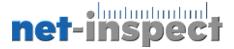

# Supply Chain Management & Visibility

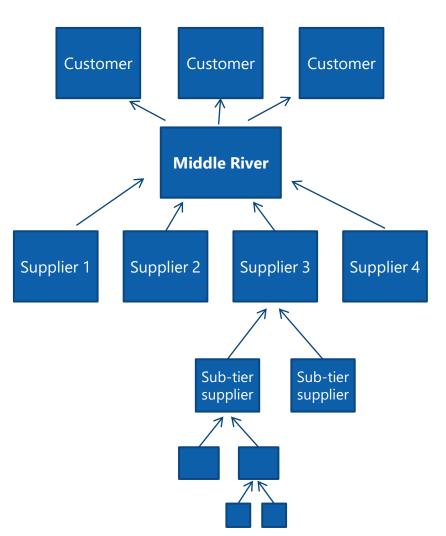

#### Unique in the industry

• The only one that provides this service

#### Hyper-linked First Articles create the supply chain visibility

- Requirements flow down to supply chain
- Suppliers send 'up' the chain
- Customer visibility 'down' the chain

#### Linked through assembly FAIR components

- AS/EN/SJAC 9102 Rev B Standard
- Identify supply chain
- Maintenance is automatic

#### Electronic review/approval

- Customer / supplier communications
- Predictable delivery

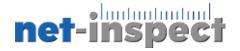

# Methods of Creating FAI

1 Manual Entry

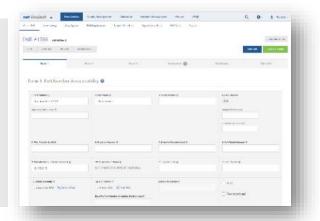

Excel Upload

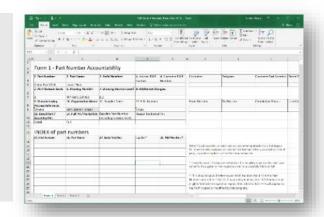

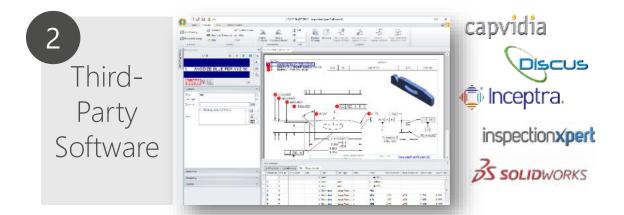

Copy/ Delta

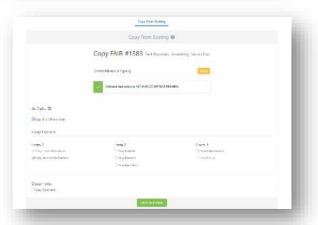

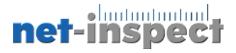

## Form 1, Fields 15-18

Supplier inputs Part Number and Net-Inspect auto-populates the Part Name, Supplier, FAIR Number, and hyperlinks the detail or sub-assembly FAIR. Customers can review the entire FAI package, including sub-assembly and detail FAIRs hyperlinked into toplevel assembly.

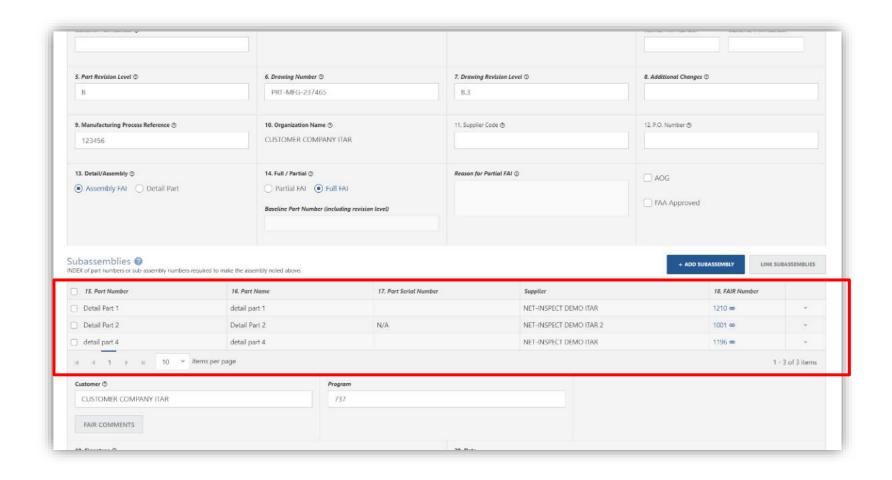

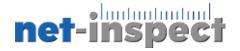

## Adding new user – must be done by your set up admin

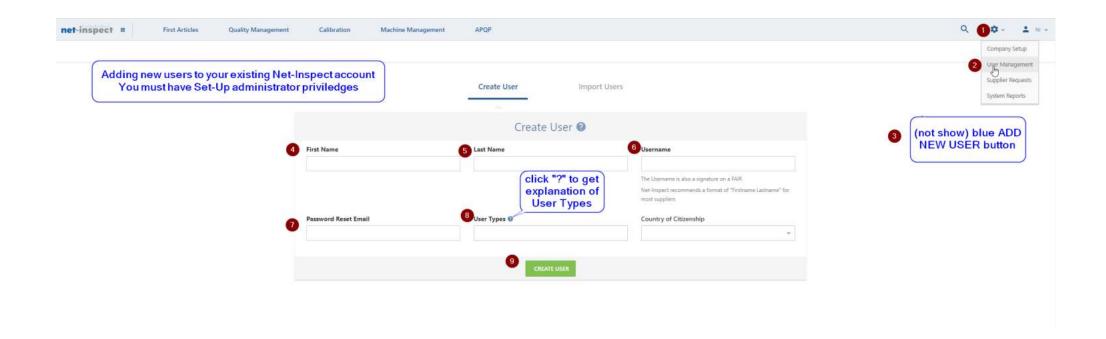

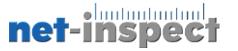

#### Aligning your users to a new customer

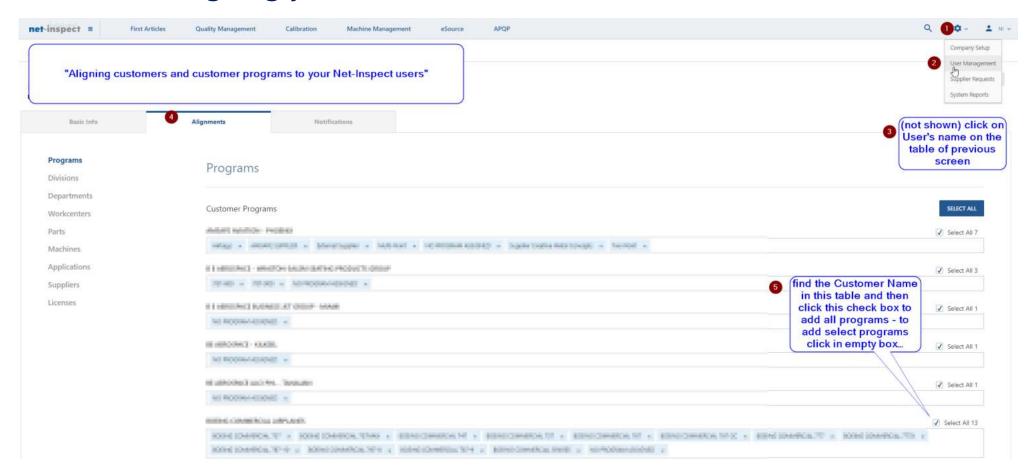

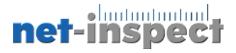

#### Editing an existing user – must be done by your set up admin

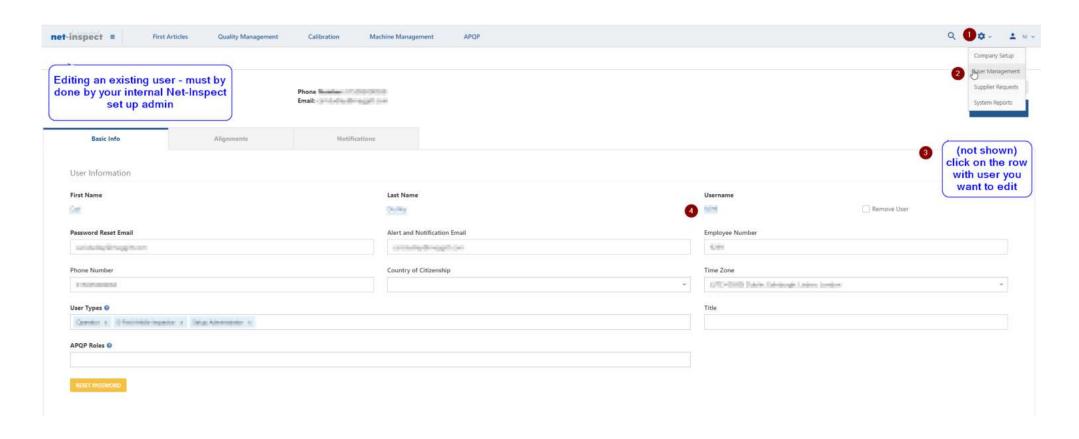

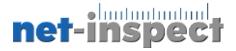

#### Customizing your view depending on your job function

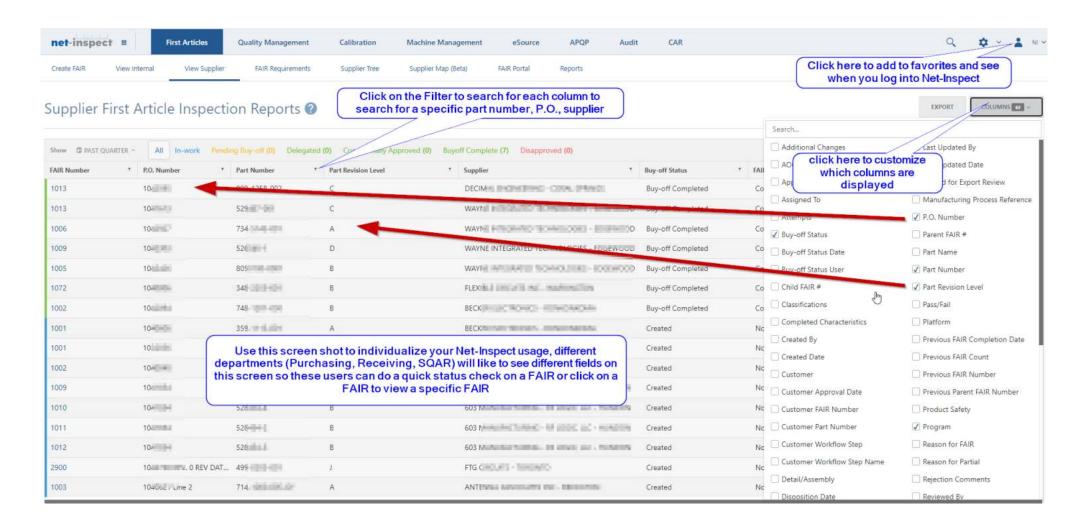

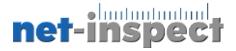

#### Setting a view as a Favorite (quick way to do a report) 1 of 2

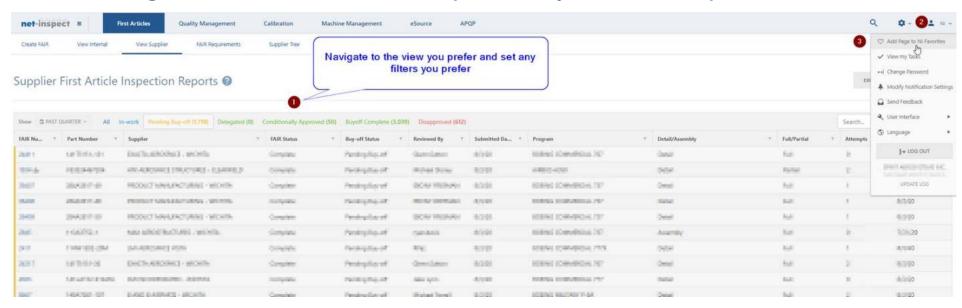

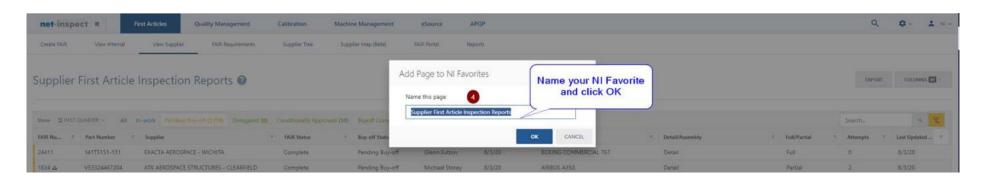

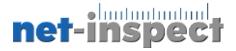

#### Setting a view as a Favorite (quick way to do a report) 2 of 2

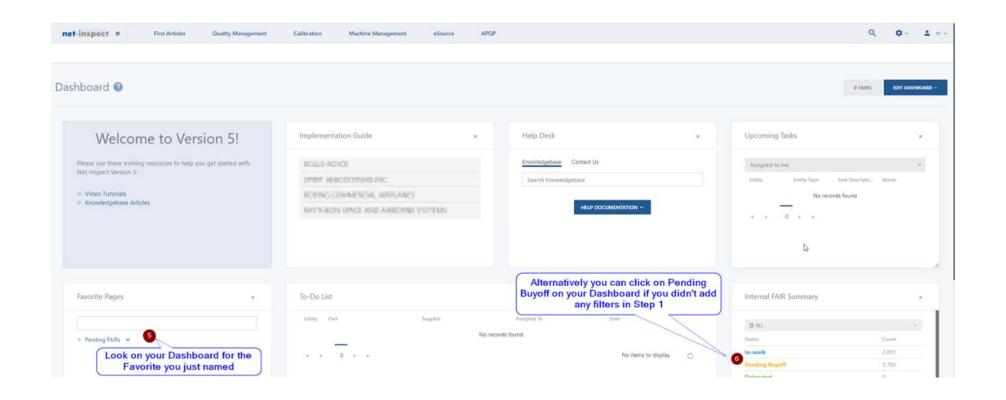

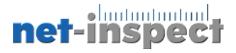

#### Requesting a Part Number addition by your customer (1 of 2)

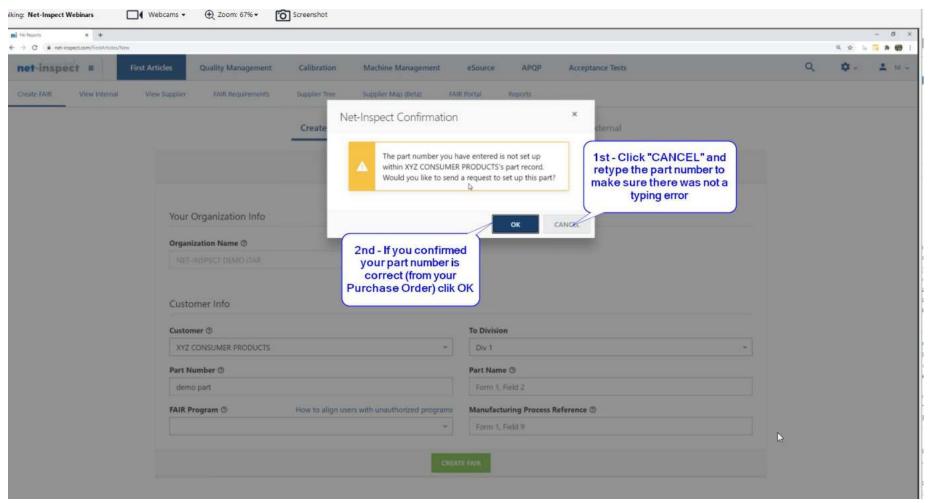

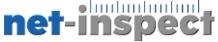

#### Requesting a Part Number addition by your customer (2 of 2)

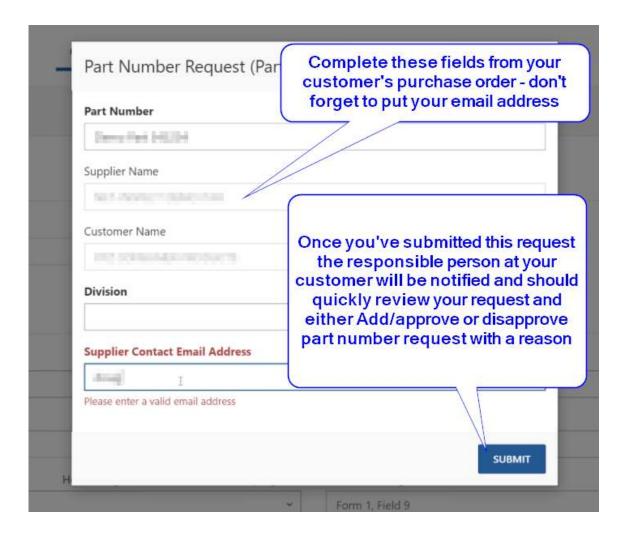

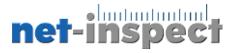

Seeing more of your Form 3 at one time

|          | Char. N Ca | n also unc<br>cteristic (tl | heck this box a<br>his is the defau | while creating<br>nd it will "flatten<br>It view your custo | "each quir                                                                                                    | rement ®      | and Form 3 |
|----------|------------|-----------------------------|-------------------------------------|-------------------------------------------------------------|----------------------------------------------------------------------------------------------------|---------------|------------|
| mu<br>1  |            | wh                          | en they review                      | your FAIR)                                                  | ome Smera                                                                                                    | i<br>ler      | 107        |
| 1        |            |                             | 1                                   |                                                             | Tyreless<br>High Special<br>Highlight                                                                                                    | the state of  | * [B       |
| Comm     | nents      |                             |                                     |                                                             | Description                                                                                                    | 3             |            |
| ile<br>P |            | Suffress<br>D               | Television and an artist            | Owners (Inte                                                | reter Steene I                                                                                                    |               | 10         |
| 1        | 1.         |                             | 1.                                  |                                                             | Times of the control of the control | 10.7          | ner.       |
|          | nents      |                             | ) <del></del>                       |                                                             | Using Google<br>Mozilla Firefo                                                                                                    | ox will allow |            |
| Comm     |            |                             | 1 h h 10                            | items per page                                              | characteristic                                                                                                    |               |            |

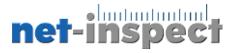

#### Form 3 – Tolerance types explained 1 of 2

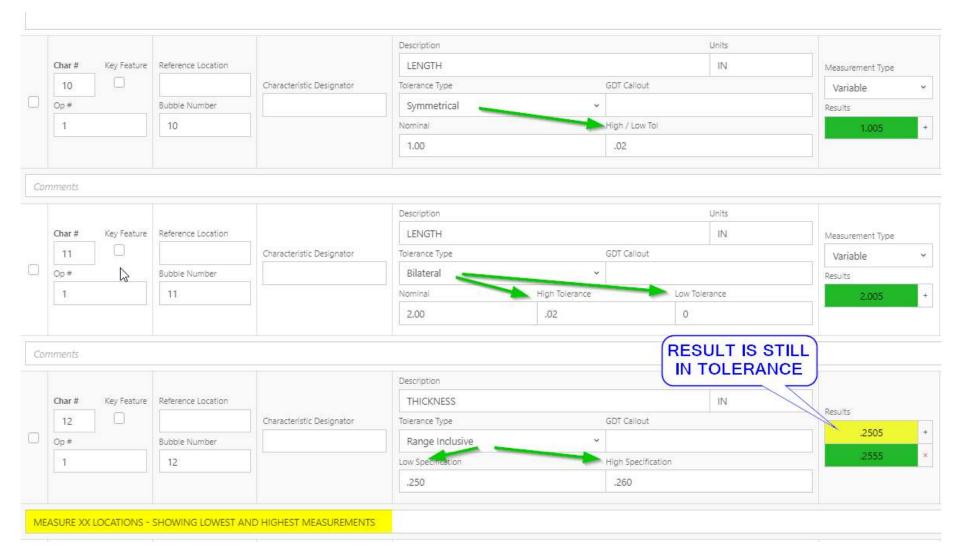

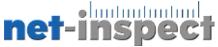

#### Form 3 – Tolerance types explained 2 of 2

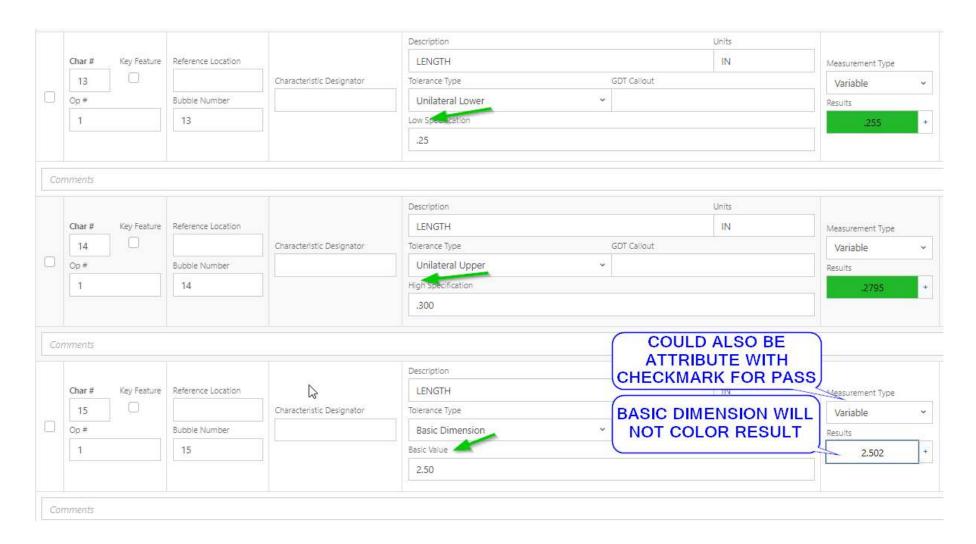

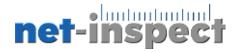

#### Building a GDT in Net-Inspect

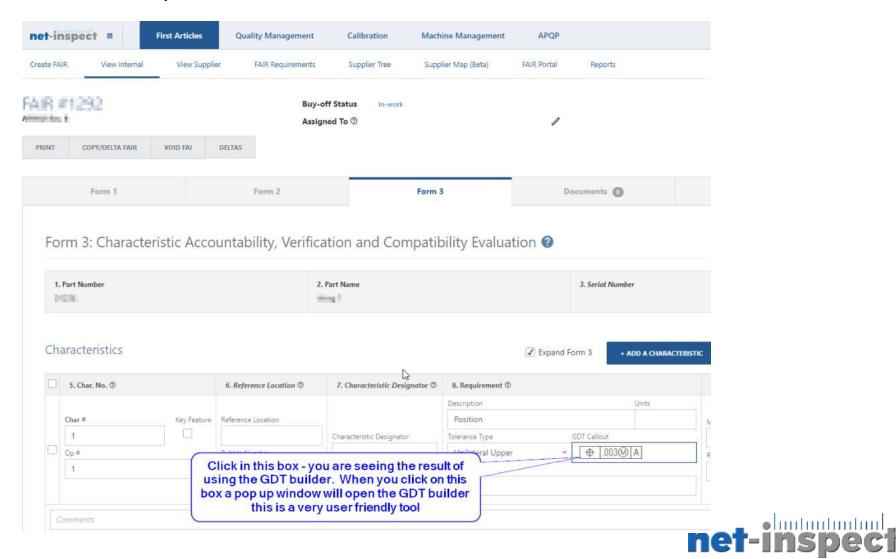

## Creating a Freeform GDT on Form 3

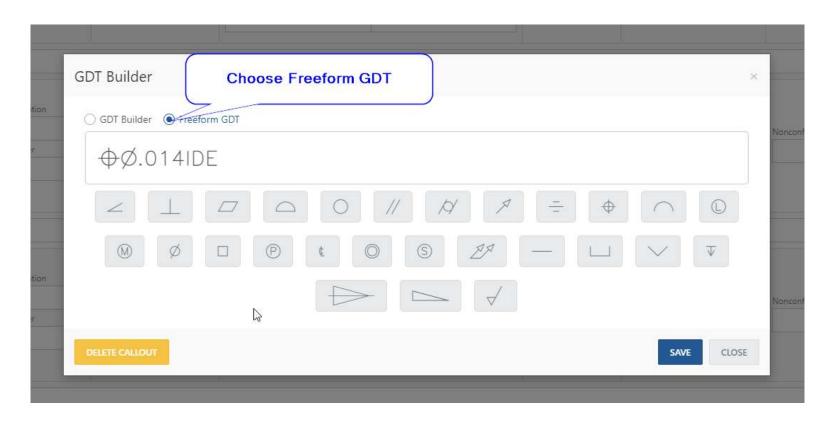

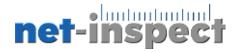

## Location to download the entire FAIR Excel template

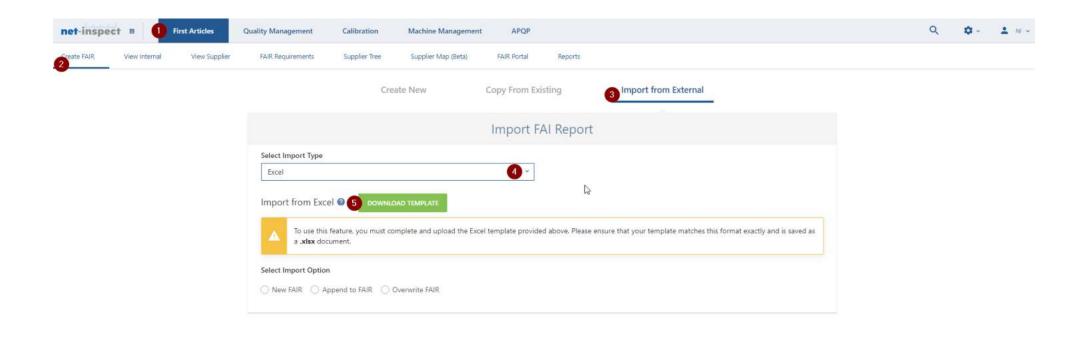

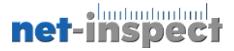

## Location to download only Form 3 FAIR Excel template

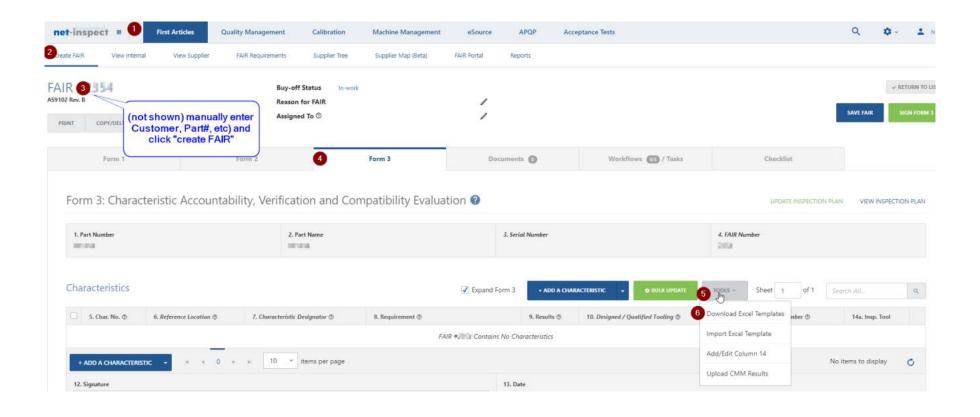

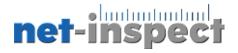

#### Choosing which Form 3 Excel to download

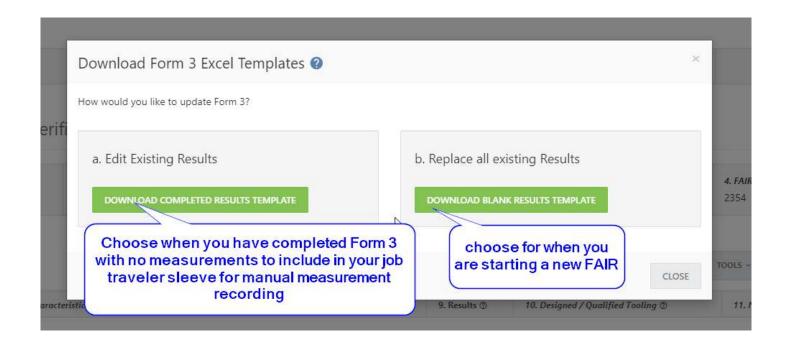

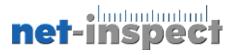

#### Form 3 Error checking your work

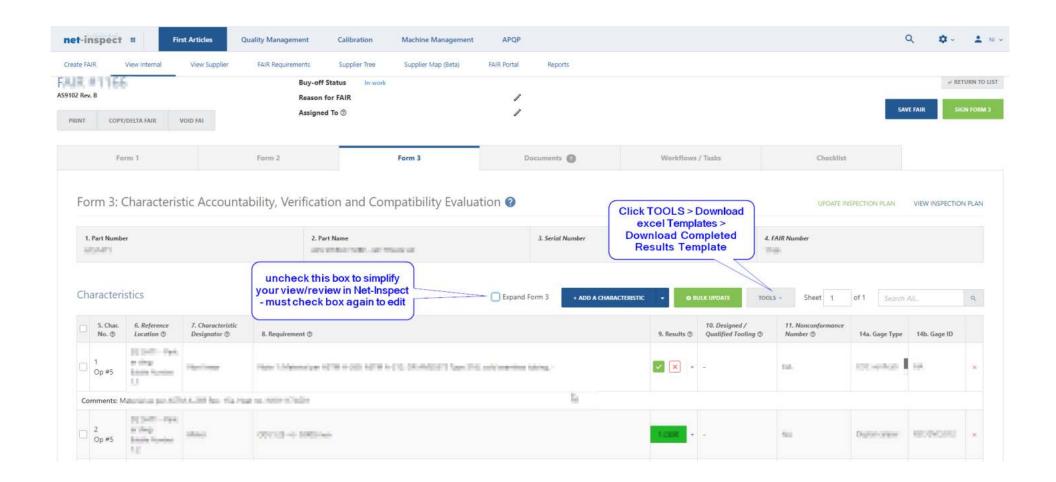

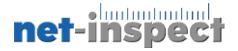

#### Printing a copy of your FAIR

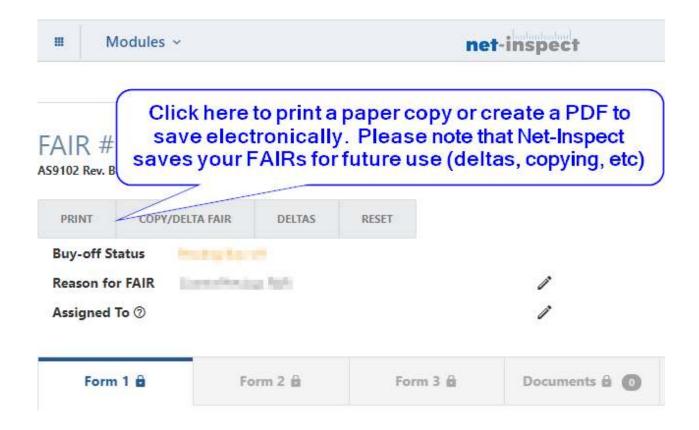

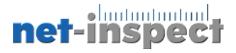

#### Validation Error – change to N/A or to bulk update the non-conformance field

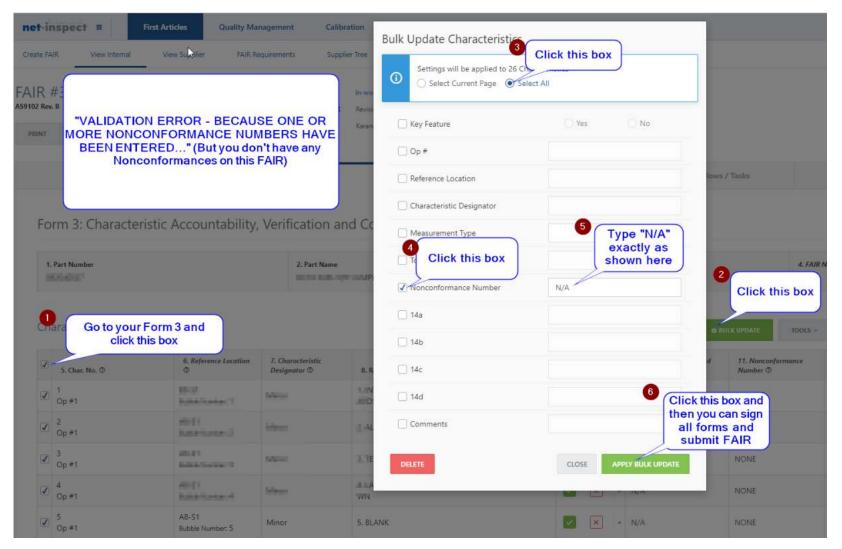

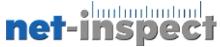

#### Reviewing FAIR before signing Field 19

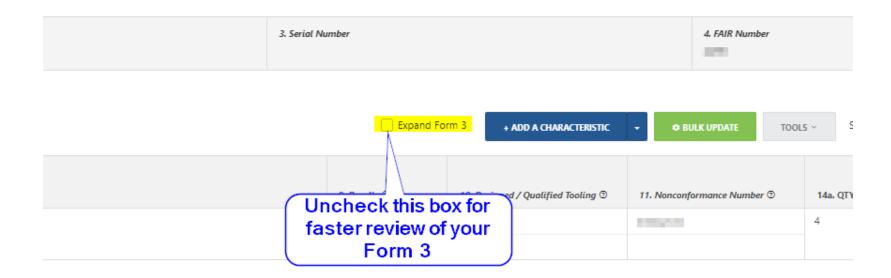

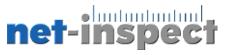

#### Signing off on a FAIR

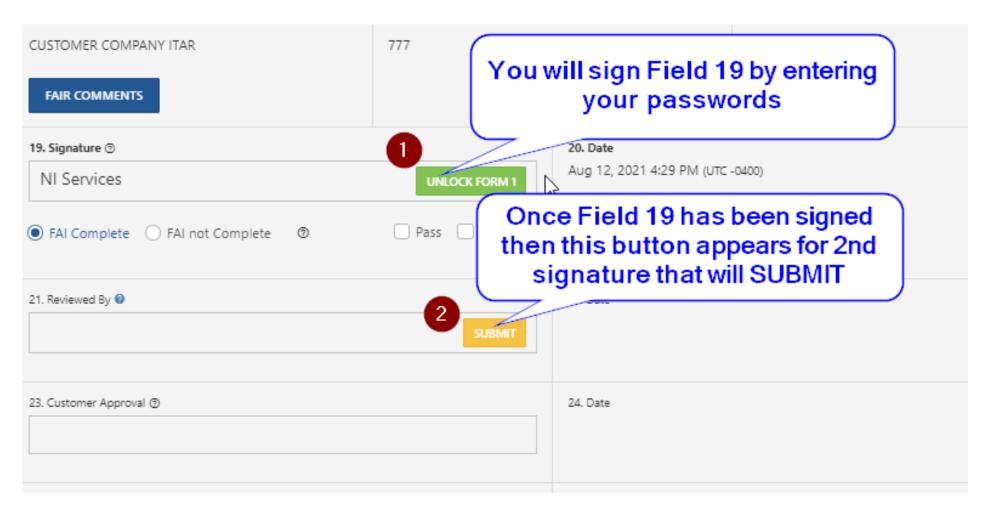

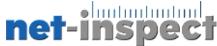

#### Disapproved FAIR – not able to see all Form 3 customer comments

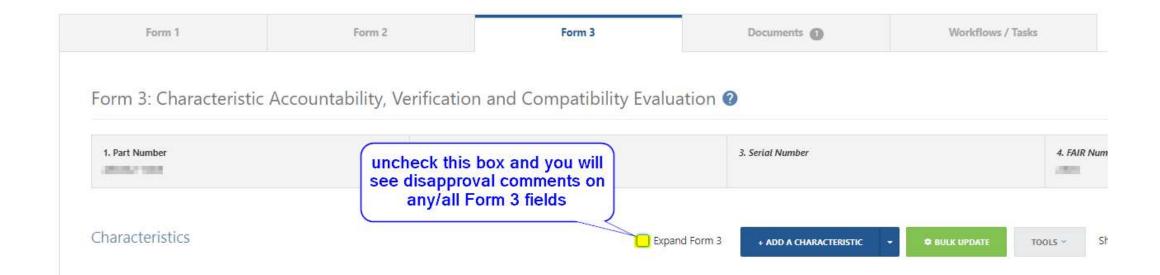

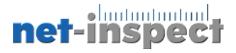

# net-inspect